https://www.100test.com/kao\_ti2020/140/2021\_2022\_\_E8\_AF\_BB\_ E6\_87\_82Wind\_c100\_140364.htm "

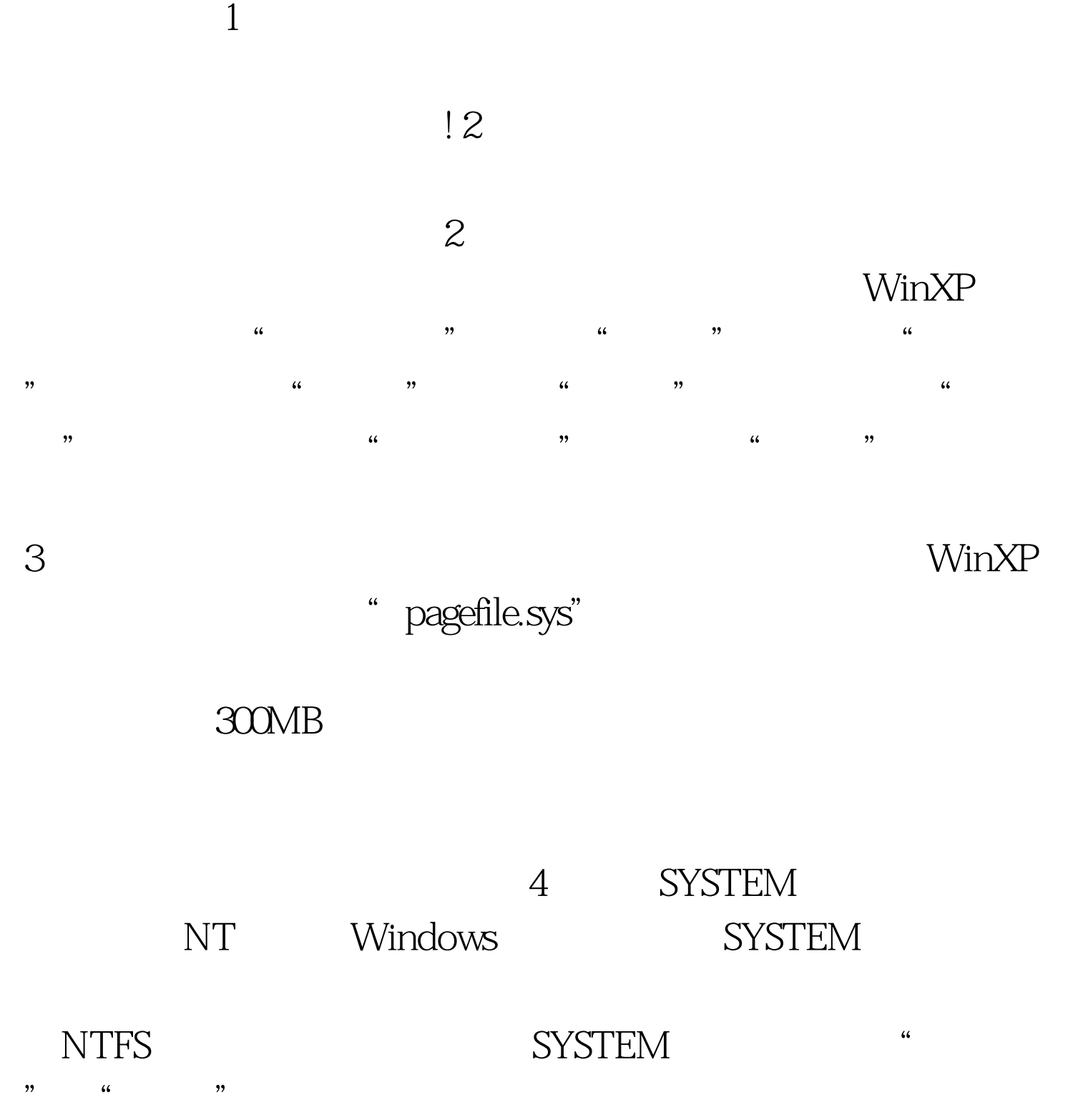

## SYSTEM " " " " 人民**的**

 $\frac{a}{1}$  , and  $\frac{a}{1}$  , and  $\frac{a}{1}$  , and  $\frac{a}{1}$  , and  $\frac{a}{1}$  , and  $\frac{a}{1}$  , and  $\frac{a}{1}$  , and  $\frac{a}{1}$  , and  $\frac{a}{1}$  , and  $\frac{a}{1}$  , and  $\frac{a}{1}$  , and  $\frac{a}{1}$  , and  $\frac{a}{1}$  , and  $\frac{a}{1}$  , a  $\frac{a}{\sqrt{1-\frac{1}{2}}}$  $\epsilon$  $\frac{1}{2}$  ,  $\frac{1}{2}$  ,  $\frac{1$ 

## $UPS$

 $UPS$ 2 Ultra MDA 1DE ATA/ATAPI" / IDE "  $\frac{1}{2}$  ,  $\frac{1}{2}$  ,  $\frac{1$ 

" , " , " , " DMA " 3 Windows XP

, and the contract of the contract of the contract of the contract of the contract of the contract of the contract of the contract of the contract of the contract of the contract of the contract of the contract of the con  $\qquad \qquad \cdots \qquad \qquad \qquad \cdots \qquad \qquad \cdots$  $\frac{1}{27}$  , and  $\frac{1}{27}$  , and  $\frac{1}{27}$  , and  $\frac{1}{27}$  , and  $\frac{1}{27}$  , and  $\frac{1}{27}$  , and  $\frac{1}{27}$  , and  $\frac{1}{27}$  , and  $\frac{1}{27}$  , and  $\frac{1}{27}$  , and  $\frac{1}{27}$  , and  $\frac{1}{27}$  , and  $\frac{1}{27}$  , and  $\frac{1}{2}$  , and  $\frac{1}{2}$  , and  $\frac{1}{2}$  , and  $\frac{1}{2}$  , and  $\frac{1}{2}$  , and  $\frac{1}{2}$  , and  $\frac{1}{2}$  , and  $\frac{1}{2}$  , and  $\frac{1}{2}$  , and  $\frac{1}{2}$  , and  $\frac{1}{2}$  , and  $\frac{1}{2}$  , and  $\frac{1}{2}$  , and  $\frac{1}{2}$  , a

", Windows XP 4MB

 $256M$ 

## $100Test$ www.100test.com